# **Položky konfiguraného okna (Polia hodnôt)**

# Polia hodnôt - položky konfiguraného okna

Editácia všetkých objektov v procese [D2000 CNF](https://doc.ipesoft.com/pages/viewpage.action?pageId=42702643) prebieha v [konfiguranom okne](https://doc.ipesoft.com/pages/viewpage.action?pageId=42702242), ktorého uritá as obsahu je spoloná pre všetky editovatené objekty a as závisí od typu editovaného objektu.

Konfigurané okno polí hodnôt pozostáva z nasledovných astí (stránok), ktoré obsahujú príbuzné parametre.

[Základné vlastnosti](#page-0-0) [Logické skupiny](https://doc.ipesoft.com/pages/viewpage.action?pageId=42701916) [Parametre](#page-0-1)

# <span id="page-0-0"></span>**Základné vlastnosti**

#### **Popis**

Textový reazec popisujúci dané pole hodnôt. Maximálny poet znakov: 128. Možnos použi [Slovník](https://doc.ipesoft.com/pages/viewpage.action?pageId=42701329) (pre otvorenie stlate **CTRL+L**).

#### **Stavový text**

Definovanie [stavového textu](https://doc.ipesoft.com/pages/viewpage.action?pageId=42701906) pre dané pole hodnôt. Stavový text umožuje definova názvy jednotlivých stavov poa.

# **Transformaná paleta**

Výber indexu pre transformanú paletu. Pozri [Transformaná paleta](https://doc.ipesoft.com/pages/viewpage.action?pageId=42701902).

# **Technické jednotky**

Technické jednotky poa hodnôt. Maximálny poet znakov: 12. Možnos použi [Slovník](https://doc.ipesoft.com/pages/viewpage.action?pageId=42701329) (pre otvorenie stlate **CTRL+L**).

#### <span id="page-0-1"></span>**Parametre**

#### **Poet prvkov poa**

Poet prvkov poa hodnôt. Tento parameter je možné modifikova len vtedy, ak nie je objekt (pole hodnôt) použitý v systéme.

# **Archívny objekt**

Výber objektu typu [Archivovaná hodnota.](https://doc.ipesoft.com/pages/viewpage.action?pageId=42701937) Vybratý objekt je zdrojom údajov pre pole hodnôt.

#### **Krok**

asový krok [v sekundách]. Krok môže by definovaný:

- priamo zápisom konkrétnej hodnoty do vstupného políka,
- $\bullet$ ako objekt systému - tlaidlo napravo od vstupného políka.

# **asový trigger**

Výber ubovoného objektu typu absolútny as. Hodnota vybratého objektu uruje zaiatoný (voba **Zaiatok**) alebo koncový as (voba **Koniec**) pre pole hodnôt.

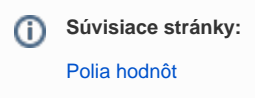